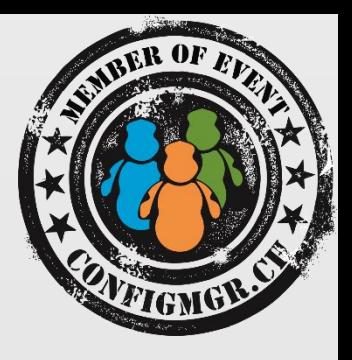

#### Peter Daalmans

CONSULTANT/ ECM MVP IT-Concern BV, Netherlands peter.daalmans@it-concern.nl @pdaalmans www.ConfigMgrBlog.com / WMUG.NL

value add distribution

## Master your Apple OS X devices with ConfigMgr 2012 R2 and more….

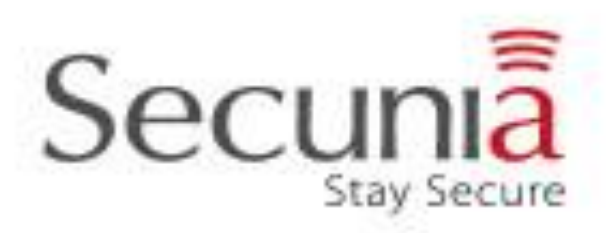

Configuration Manager

### Who am I?

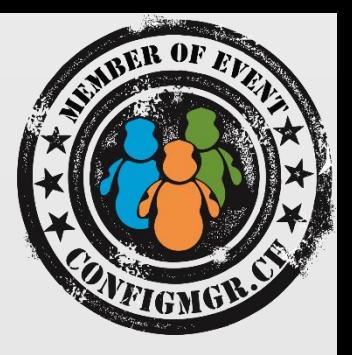

- Peter Daalmans
	- Senior Technical Consultant at IT-Concern BV
	- @pdaalmans.com / Peter.Daalmans@it-concern.nl
	- Microsoft MVP: Enterprise Client Management (ConfigMgr and Windows Intune)

#### • Communities

- Founder WMUG NL (http://wmug.nl)
- Founder and Blogger ConfigMgrBlog.com
- Author
	- Mastering System Center 2012 Configuration Manager
	- Mastering System Center 2012 R2 Configuration Manager

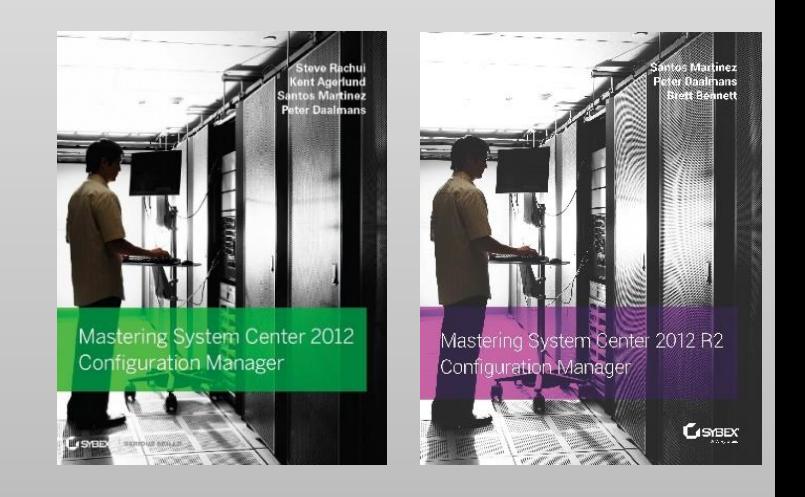

### Agenda

- Native manageability options
	- Setting up support and enroll Mac OS X clients
	- Deploy Settings
	- Hardware Inventory
	- Deploy Applications
- Extend ConfigMgr 2012 R2 with Parallels

#### Native Manageability options

## Native Manageability options

- Support for Mac OS X 10.6, 10.7, 10.8 and 10.9
- Hardware Inventory
- Application Deployment
- Settings Management

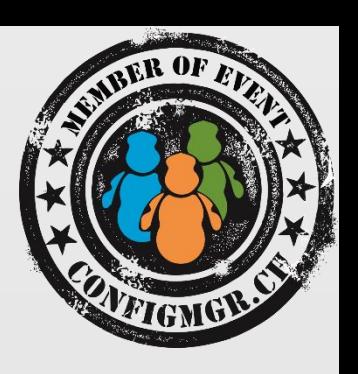

## Enrollment of Mac OS X

- What do we need?
	- Public Key Infrastructure (AD CS)
	- Site server with Internet FQDN
	- HTTPS-enabled Management Point
	- HTTPS-enabled Distribution Point
	- Enrollment Point and Enrollment Proxy Point
	- Client Settings configured
- Installation/Enrollment
	- Terminal-based install (Console/SSH)
	- Manual certificate enrollment
	- User-driven GUI in SCCM 2012 R2

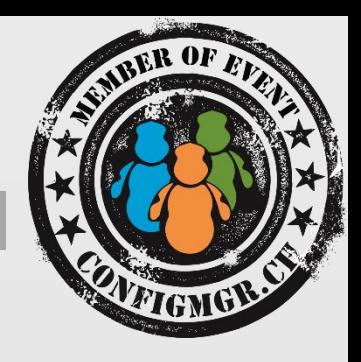

# setting up support and enrolling Mac OS-X device

#### Inventory

- Hardware inventory via Common Information Model (CIM)
- Installed programs via hardware inventory
- Inventory schedules handled by Default Client Policy

# inventory

 $\rightarrow$ 

#### Application Management

- Native in ConfigMgr 2012 SP1 / R2 using CMMAC wrapper
- Supports APP, PKG, MPKG, DMG
- Detection via Application Bundle ID and Package ID
- Deployment to Devices, not Users

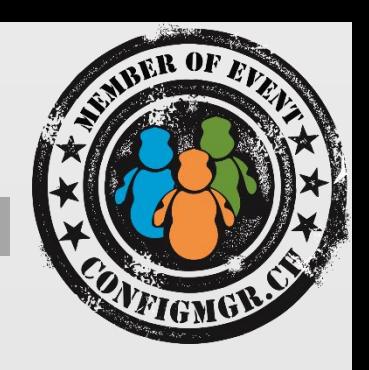

# deploy applications

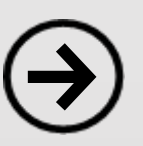

## Compliance Settings

- Creation of Items and Baselines
- Report compliance of preferences
- Remediate preferences
- Managing preferences is getting harder because of changes since 10.8 and 10.9 and the ConfigMgr Client for Mac OS X
- Supports directly managing (system) preferences
- Supports discovery and remediation scripts

## Compliance Settings

- System preferences are stored in \Library\Preferences
- So why can't I manage user preferences?
	- User preferences are stored in ~\Library\Preferences (\Users\\$USER\Library\Preferences)
	- Configuration Manager client operates in Root context
	- So the client will change Preferences of User Root (DCR to be submitted)
	- Workaround = using Apple shell scripts
		- defaults reads <preference> <setting> <value>
		- defaults write <preference> <setting> <value>

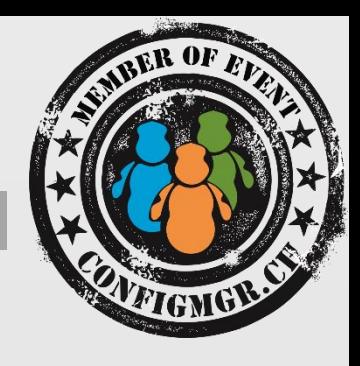

## compliance settings

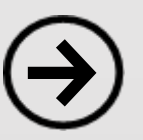

## Troubleshooting

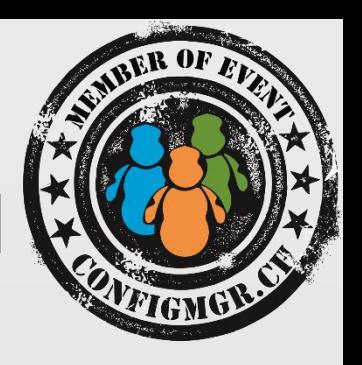

- **Library/Application Support/Microsoft/CCM/Logs**
	- CCMClient-<date\_time>.log
		- Records activities that are related to the Mac client operations, which includes application management, inventory, and error logging.

#### • **~/Library/Logs**

- CCMAgent-<date\_time>.log
	- Records information that is related to client operations, which includes user logon and logoff operations and Mac device activity.
- CCMNotifications-<date\_time>.log
	- Records activities that are related to Configuration Manager notifications displayed on the Mac device .

# Extend ConfigMgr 2012 R2 with Parallels

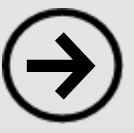

#### Parallels Mac Management Options

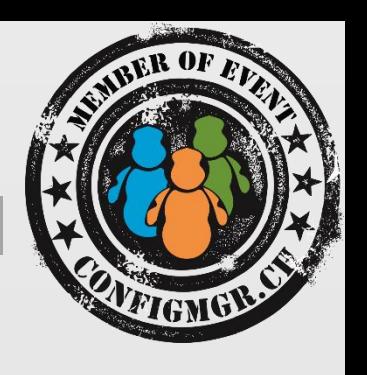

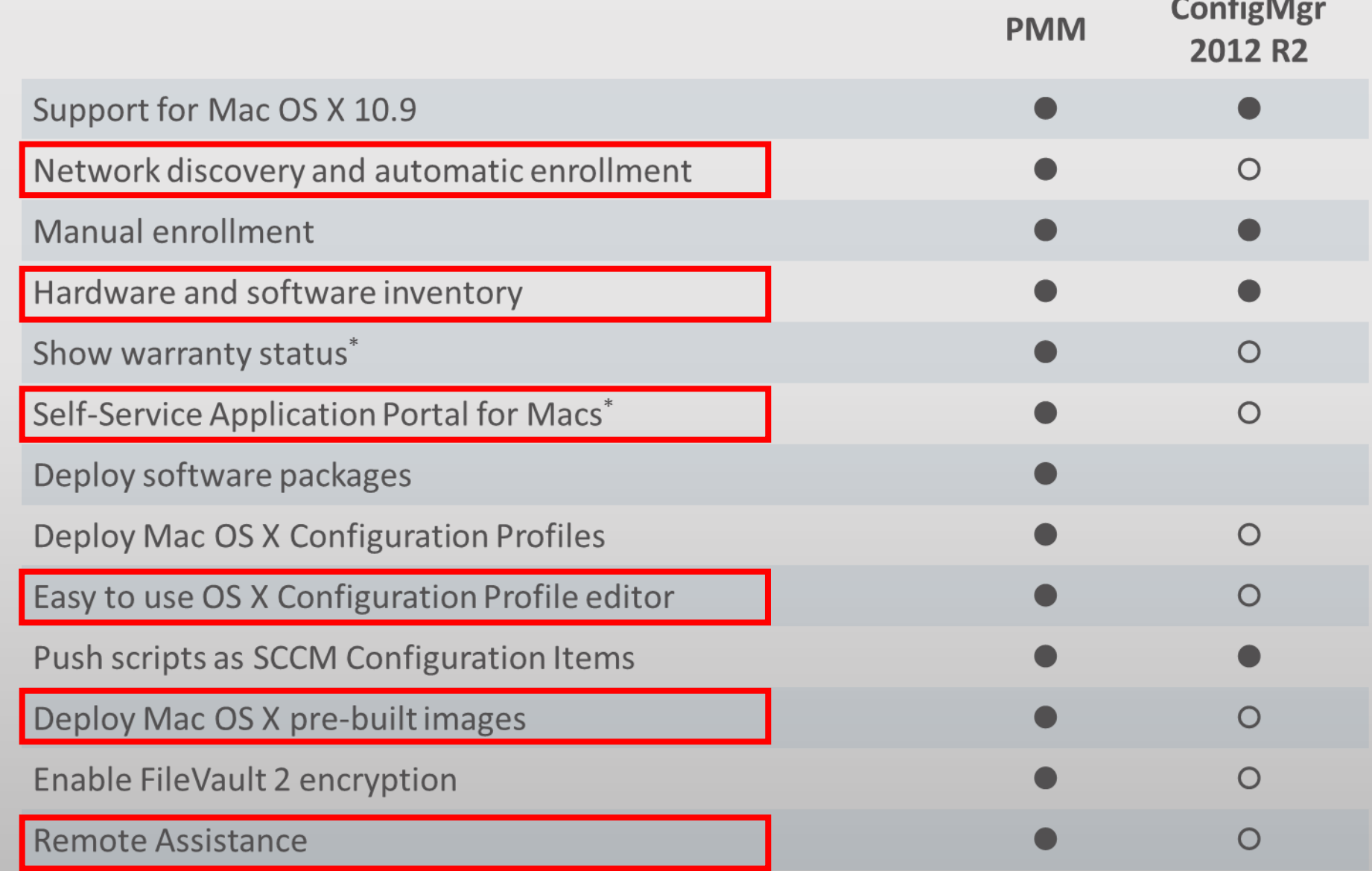

### Parallels Mac Management

- Parallels Mac Management for Configuration Manager integration consist of:
	- Netboot integration of PXE enabled Distribution Point
	- Configuration Manager Proxy agent
	- Plugin with Configuration Manager console

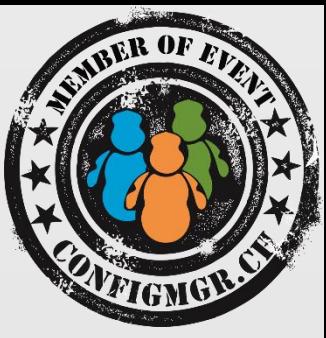

#### Network discovery + automatic enrollment

- Prereqs
	- "Local" admin user
	- Remote Logon needs to be enabled
- Process:
	- Discovery finds a Mac in the configured Subnet (registered as IP Address)
	- Discovery process pushes a Client
	- Client will be installed and the client register itself to Configuration Manager

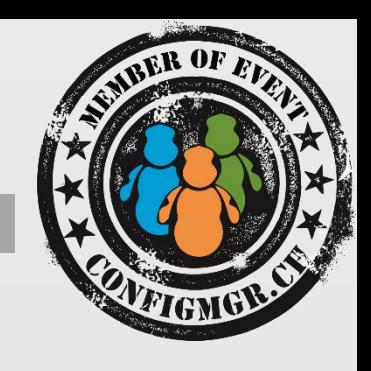

## PMM demo time….

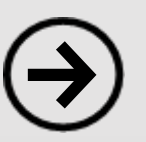

#### Resources

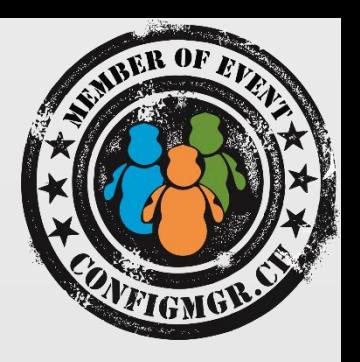

- Blog James Bannan: [http://www.jamesbannanit.com](http://www.jamesbannanit.com/)
- Blog Kent Agerlund: [http://kea.coretech.dk](http://kea.coretech.dk/)
- Mac Scripter: [http://macscripter.net](http://macscripter.net/)
- Technet:

[http://blogs.technet.com/b/pauljones/archive/2013/06/02/managing](http://blogs.technet.com/b/pauljones/archive/2013/06/02/managing-mac-os-x-with-system-center-2012-configuration-manager.aspx) -mac-os-x-with-system-center-2012-configuration-manager.aspx

• My blog: [http://configmgrblog.com](http://configmgrblog.com/)

# Thank you, Dank u, Danke!

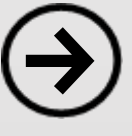

#### Danke

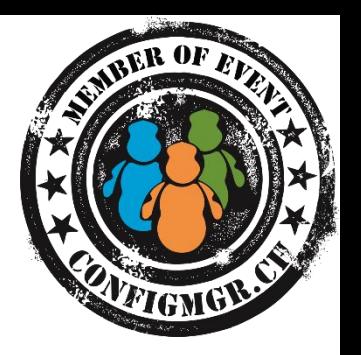

Herzlichen Dank Mirko Colemberg @mirkocolemberg blog.colemberg.ch

#### Bewertung der Session: [Configmgr.ch](http://configmgr.ch/)

- Xing: <https://www.xing.com/net/cmce>
- Facebook: <https://www.facebook.com/groups/411231535670608/>
- Linkedin: [http://www.linkedin.com](http://www.linkedin.com/groups/Config-Manager-Community-Switzerland-6533663?home=&gid=6533663&trk=anet_ug_hm)
- Twitter: [https://twitter.com/configmgr\\_ch](https://twitter.com/configmgr_ch)

Nächster Event: Donnerstag 2. Oktober Digicomp Zürich Haupt Thema OS-Deployment mit Johan Arwidmark und Mikael Nyström